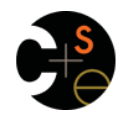

1 /

7 /

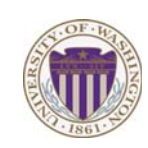

## CSE332: Data Abstractions Lecture 11: Hash Tables

Dan Grossman Spring 2012

## *Hash Tables: Review*

• Aim for constant-time (i.e., *O*(1)) **find**, **insert**, and **delete** – "On average" under some reasonable assumptions

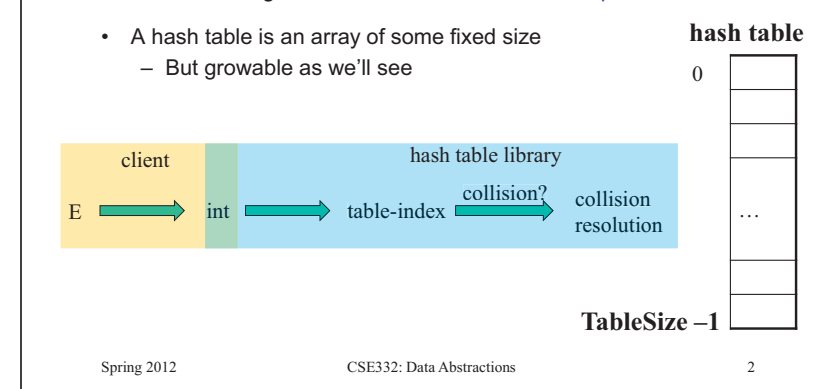

#### *Collision resolution*  Collision: When two keys map to the same location in the hash table We try to avoid it, but number-of-keys exceeds table size So hash tables should support collision resolution – Ideas? Spring 2012 CSE332: Data Abstractions 3 *Separate Chaining*  Chaining: All keys that map to the same table location are kept in a list (a.k.a. a "chain" or "bucket") As easy as it sounds Example: insert 10, 22, 107, 12, 42 with mod hashing and **TableSize** = 10 Spring 2012 CSE332: Data Abstractions 4  $\overline{0}$  $\mathbf{1}$  $\overline{2}$ 3 /  $\overline{4}$ 5 / 6 / 7 / 8 / 9 / *Separate Chaining Separate Chaining*

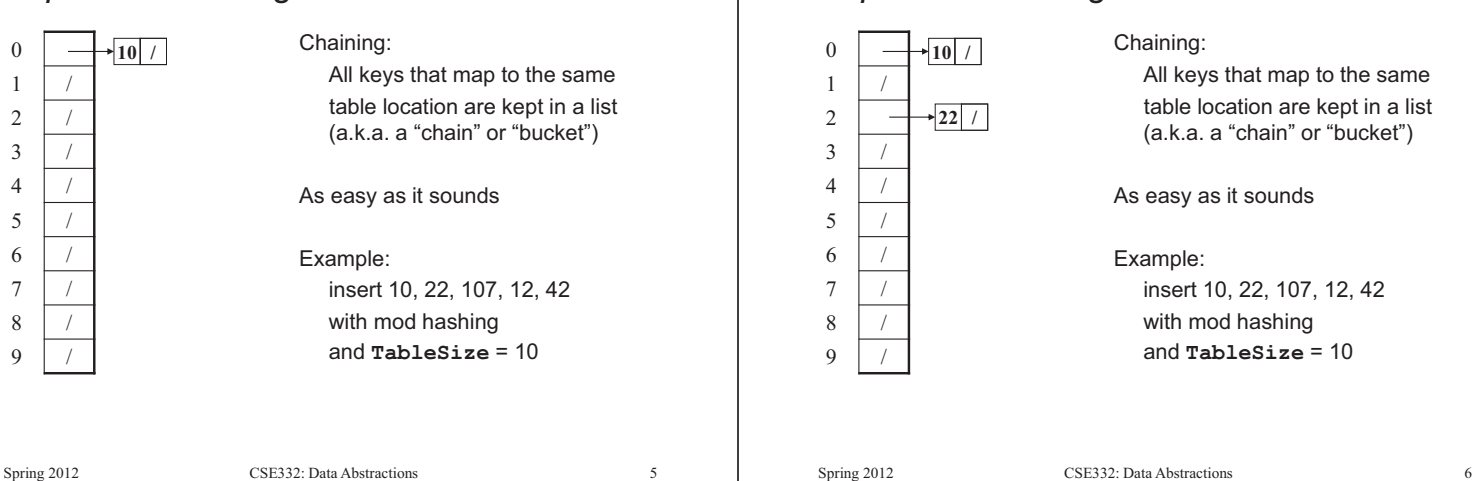

#### *Separate Chaining*  Spring 2012 CSE332: Data Abstractions 7 0 1 / 2 3 / 4 / 5 / 6 / 7 8 /  $\overline{9}$  $\blacktriangleright$  10 /  $-22$  / **107 /**  Chaining: All keys that map to the same table location are kept in a list (a.k.a. a "chain" or "bucket") As easy as it sounds Example: insert 10, 22, 107, 12, 42 with mod hashing and **TableSize** = 10 *Separate Chaining*  Spring 2012 CSE332: Data Abstractions 0  $1 \mid /$ 2 3 /  $\overline{4}$ 5 / 6 / 7 8 /  $\overline{9}$  $\cdot$  10  $/$  $\frac{1}{2}$  <sup>+</sup> **107 /**   $|22|/$ Chaining: All keys that map to the same table location are kept in a list (a.k.a. a "chain" or "bucket") As easy as it sounds Example: insert 10, 22, 107, 12, 42 with mod hashing and **TableSize** = 10 *Separate Chaining*  0 1 / 2 3 /  $\overline{4}$ 5 / 6 / 7 8 / 9 /  $\cdot$  10 /  $+42$   $+$  $\cdot 107/$  $\vert$ **12**  $\vert$   $\rightarrow$  **22** / Chaining: All keys that map to the same table location are kept in a list (a.k.a. a "chain" or "bucket") As easy as it sounds Example: insert 10, 22, 107, 12, 42 with mod hashing and **TableSize** = 10 *Thoughts on chaining*  • Worst-case time for **find**? – Linear – But only with really bad luck or bad hash function – So not worth avoiding (e.g., with balanced trees at each bucket) • Beyond asymptotic complexity, some "data-structure engineering" may be warranted – Linked list vs. array vs. chunked list (lists should be short!) – Move-to-front (cf. Project 2) – Better idea: Leave room for 1 element (or 2?) in the table

Spring 2012 CSE332: Data Abstractions 9

## *Time vs. space (constant factors only here)*

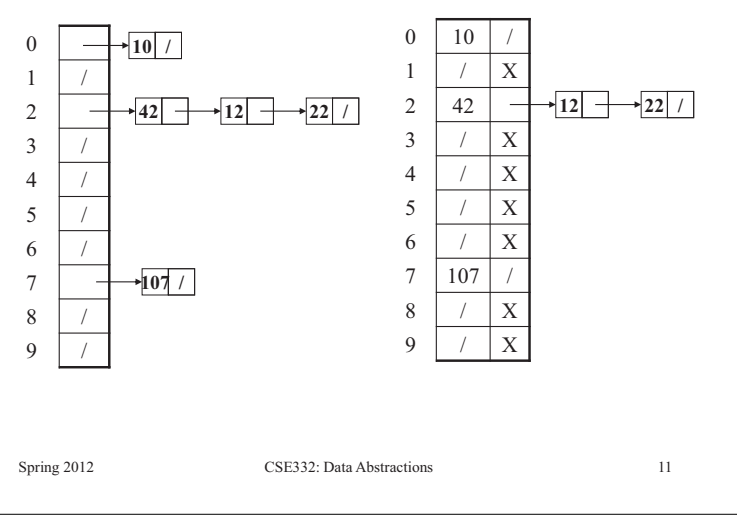

# *More Rigorous Chaining Analysis*

Definition: The load factor,  $\lambda$ , of a hash table is

• A time-space trade-off…

N  $\lambda = \frac{1}{\text{TableSize}}$  **number of elements** 

Under chaining, the average number of elements per bucket is **\_\_\_\_**

itself, to optimize constant factors for the common case

Spring 2012 CSE332: Data Abstractions 10

So if some inserts are followed by *random* finds, then on average:

- Each unsuccessful **find** compares against \_\_\_\_ items
- Each successful **find** compares against \_\_\_\_\_ items

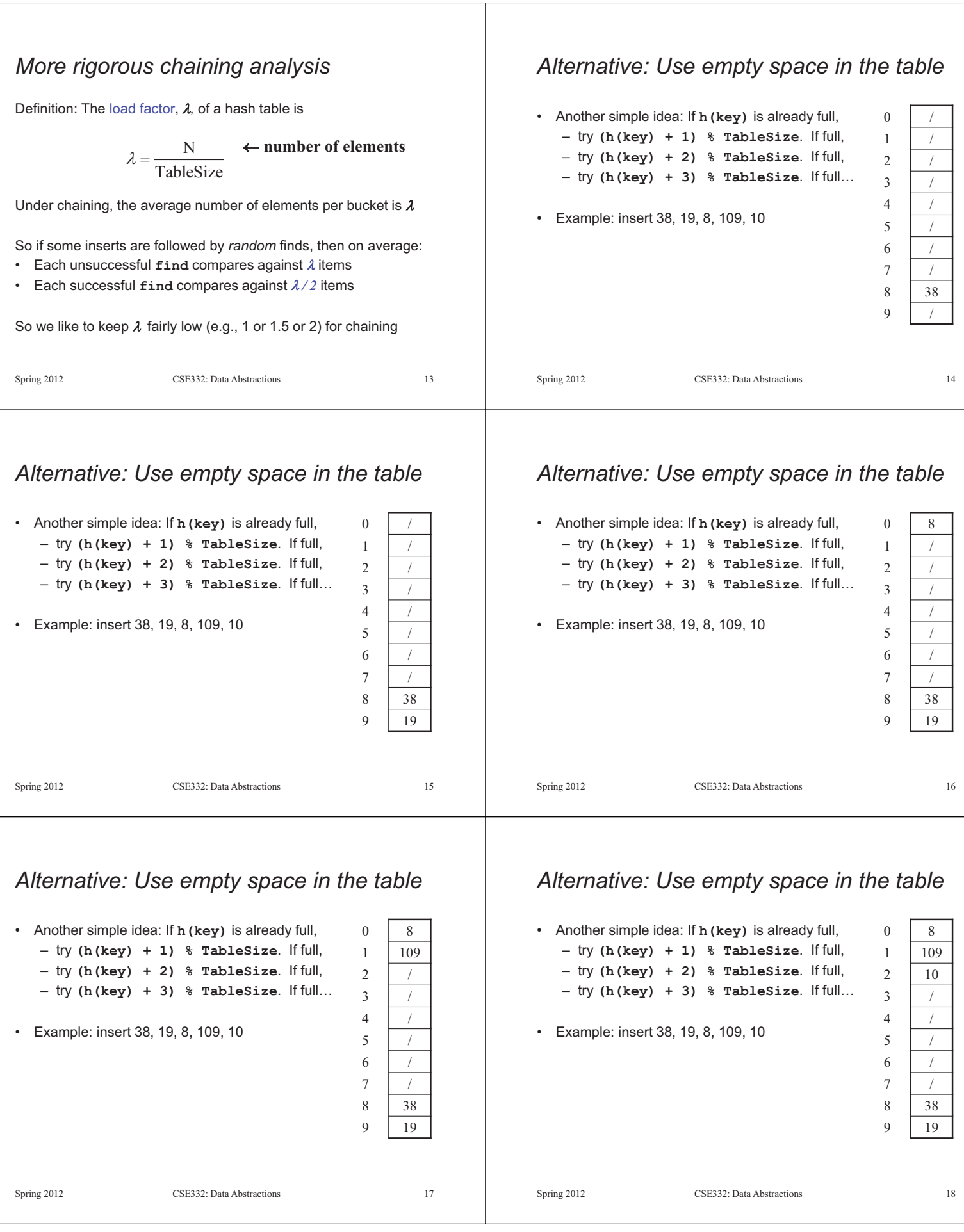

#### *Open addressing Terminology*  This is *one example* of open addressing We and the book use the terms – "chaining" or "separate chaining" In general, open addressing means resolving collisions by trying a – "open addressing" sequence of other positions in the table. Trying the next spot is called probing Very confusingly, – We just did linear probing – "open hashing" is a synonym for "chaining" • **i**th probe was **(h(key) + i) % TableSize**  – "closed hashing" is a synonym for "open addressing" – In general have some probe function **f** and use **h(key) + f(i) % TableSize**  (If it makes you feel any better, Open addressing does poorly with high load factor  $\lambda$ most trees in CS grow upside-down  $\circledcirc$ ) – So want larger tables – Too many probes means no more *O*(1) Spring 2012 CSE332: Data Abstractions 19 Spring 2012 CSE332: Data Abstractions *(Primary) Clustering Other operations*  **insert** finds an open table position using a probe function It turns out linear probing is a *bad idea*, even though the probe function is quick to compute (which is a good thing) اسات المالي المالي المالي المالي المالي المالي المالي المالي المالي المالي المالي المالي المالي الما<br>المالي المالي المالي المالي المالي المالي المالي المالي المالي المالي المالي المالي المالي المالي المالي المال What about **find**? Tends to produce – Must use same probe function to "retrace the trail" for the data – Unsuccessful search when reach empty position *clusters*, which lead to long probing sequences Called primary What about **delete**? ے میں استعمال اللہ کا استعمال کر استعمال اللہ کا استعمال کر استعمال کر استعمال کر استعمال کر استعمال کر استعما<br>کہا کہ استعمال اللہ کا استعمال کر استعمال کر استعمال کر استعمال کر استعمال کر استعمال کر استعمال کر استعمال کر clustering – *Must* use "lazy" deletion. Why? Saw this starting in • Marker indicates "no data here, but don't stop probing" our example – Note: **delete** with chaining is plain-old list-remove ل<br>البرا<u>ن الثاني العربي العربي العربي العربي المستعمر العربي العربي العربي ال</u> Spring 2012 CSE332: Data Abstractions 21 Spring 2012 CSE332: Data Abstractions 22

# *Analysis of Linear Probing*

- Trivial fact: For any  $\lambda < 1$ , linear probing will find an empty slot – It is "safe" in this sense: no infinite loop unless table is full
- Non-trivial facts we won't prove: Average # of probes given  $\lambda$  (in the limit as  $\texttt{TableSize} \rightarrow \infty$ )

– Unsuccessful search:  $\frac{1}{(1-\lambda)^2}$  $\left(1+\frac{1}{(1-2)^2}\right)$ l  $\frac{1}{2}\left(1+\frac{1}{\left(1-\lambda\right)^2}\right)$ 1  $\lambda$  $\frac{1}{2}\left(1+\frac{1}{\left(1-\lambda\right)}\right)$ 

– Successful search:

This is pretty bad: need to leave sufficient empty space in the table to get decent performance (see chart)

l

1

J

 $\frac{1}{(1-\lambda)}$ J  $\overline{\phantom{0}}$ 

 $1 + \frac{1}{(1 - 1)}$ 

## *In a chart*

• Linear-probing performance degrades rapidly as table gets full – (Formula assumes "large table" but point remains)

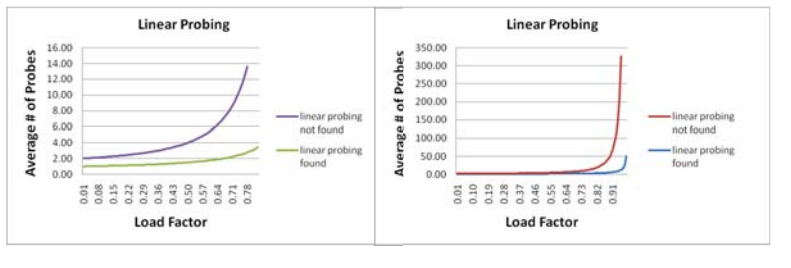

• By comparison, chaining performance is linear in  $\lambda$  and has no trouble with 2>1

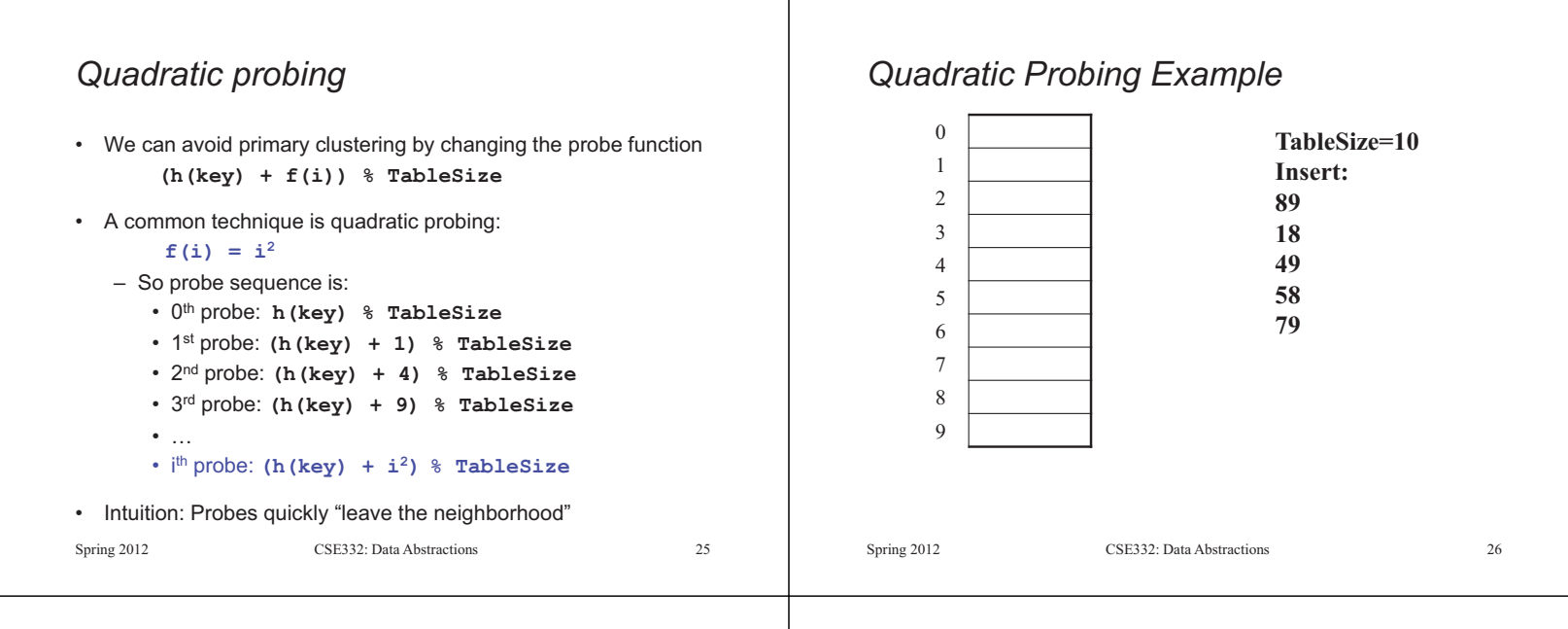

#### *Quadratic Probing Example*

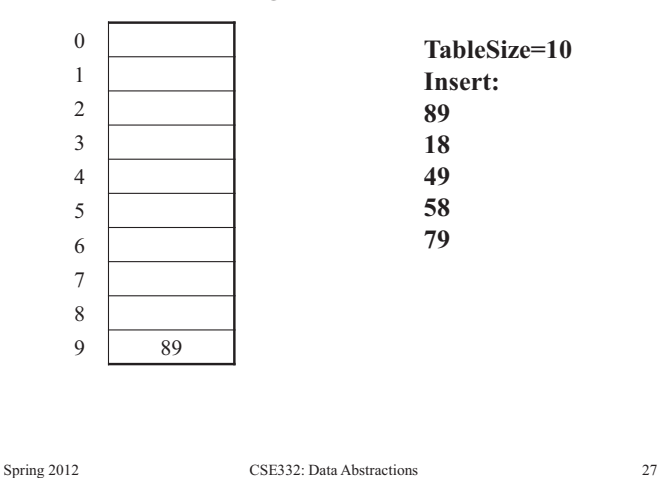

## *Quadratic Probing Example*

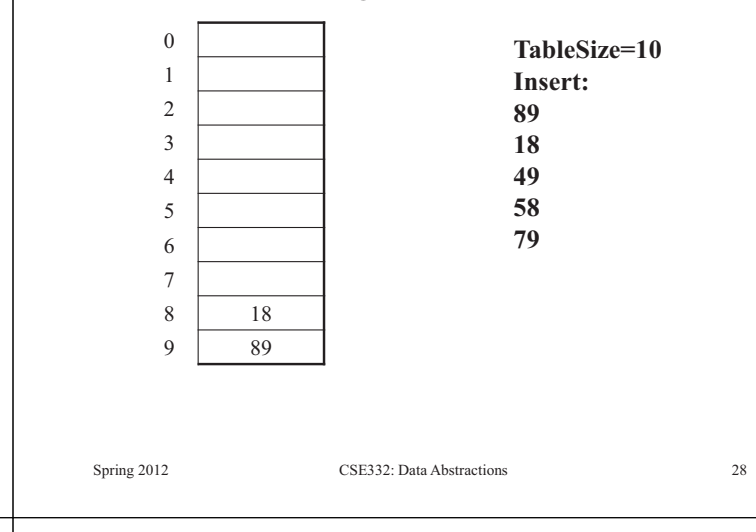

## *Quadratic Probing Example*

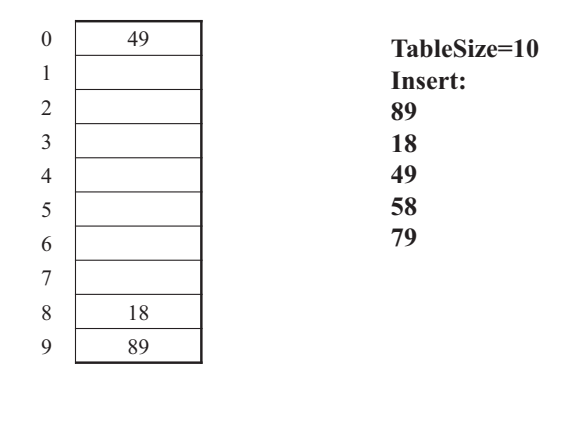

Spring 2012 CSE332: Data Abstractions 29

## *Quadratic Probing Example*

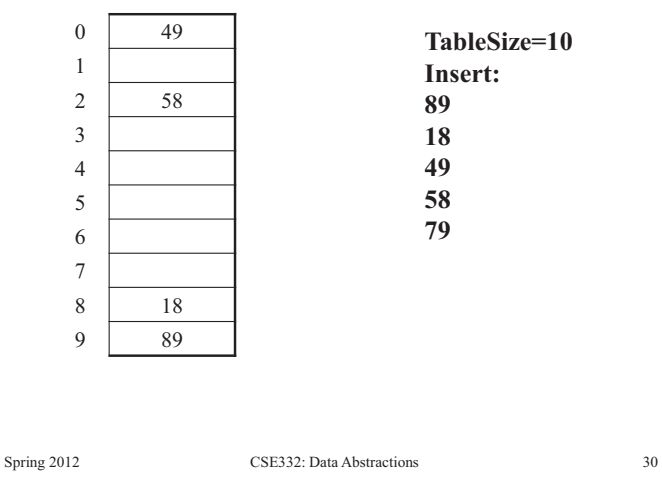

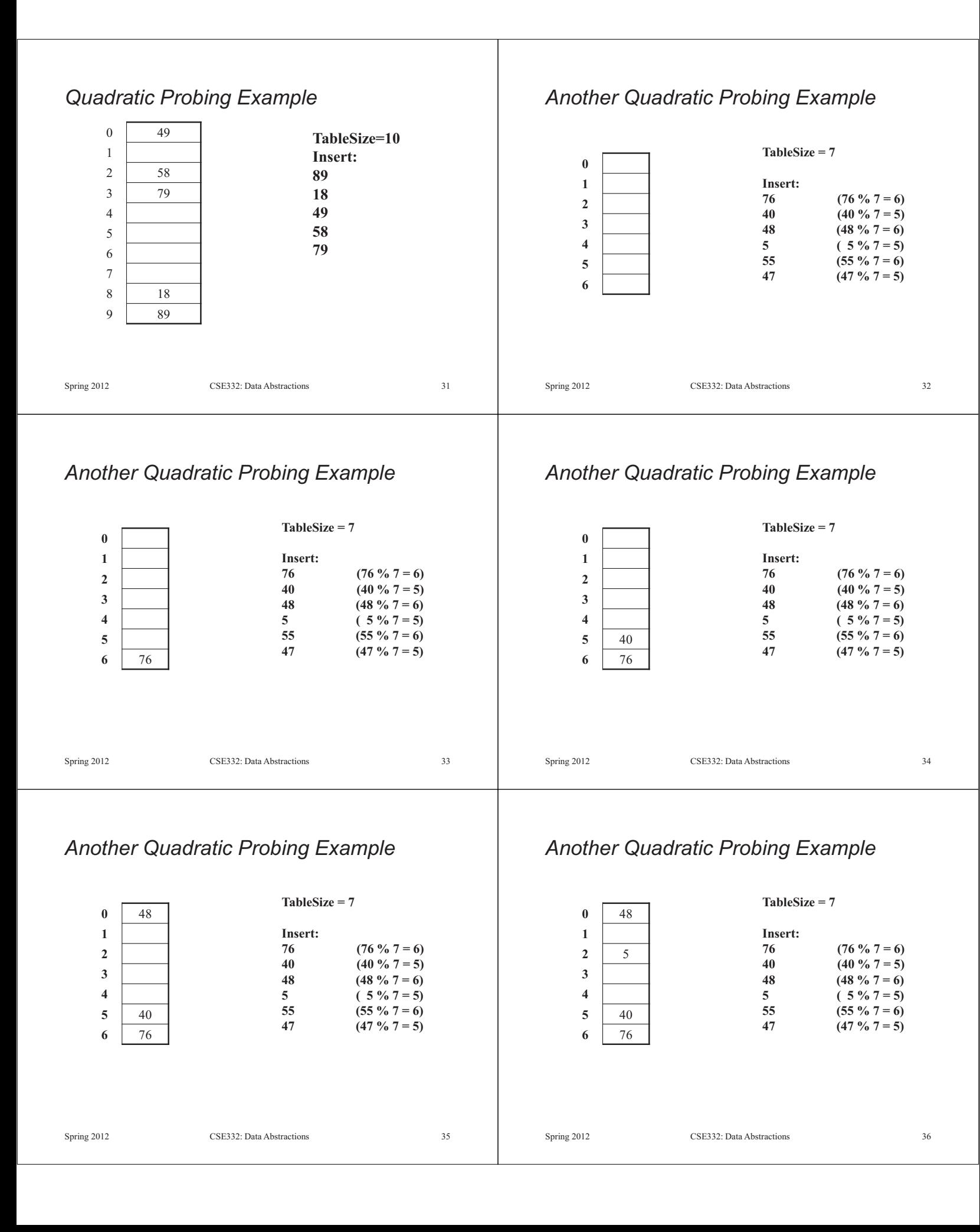

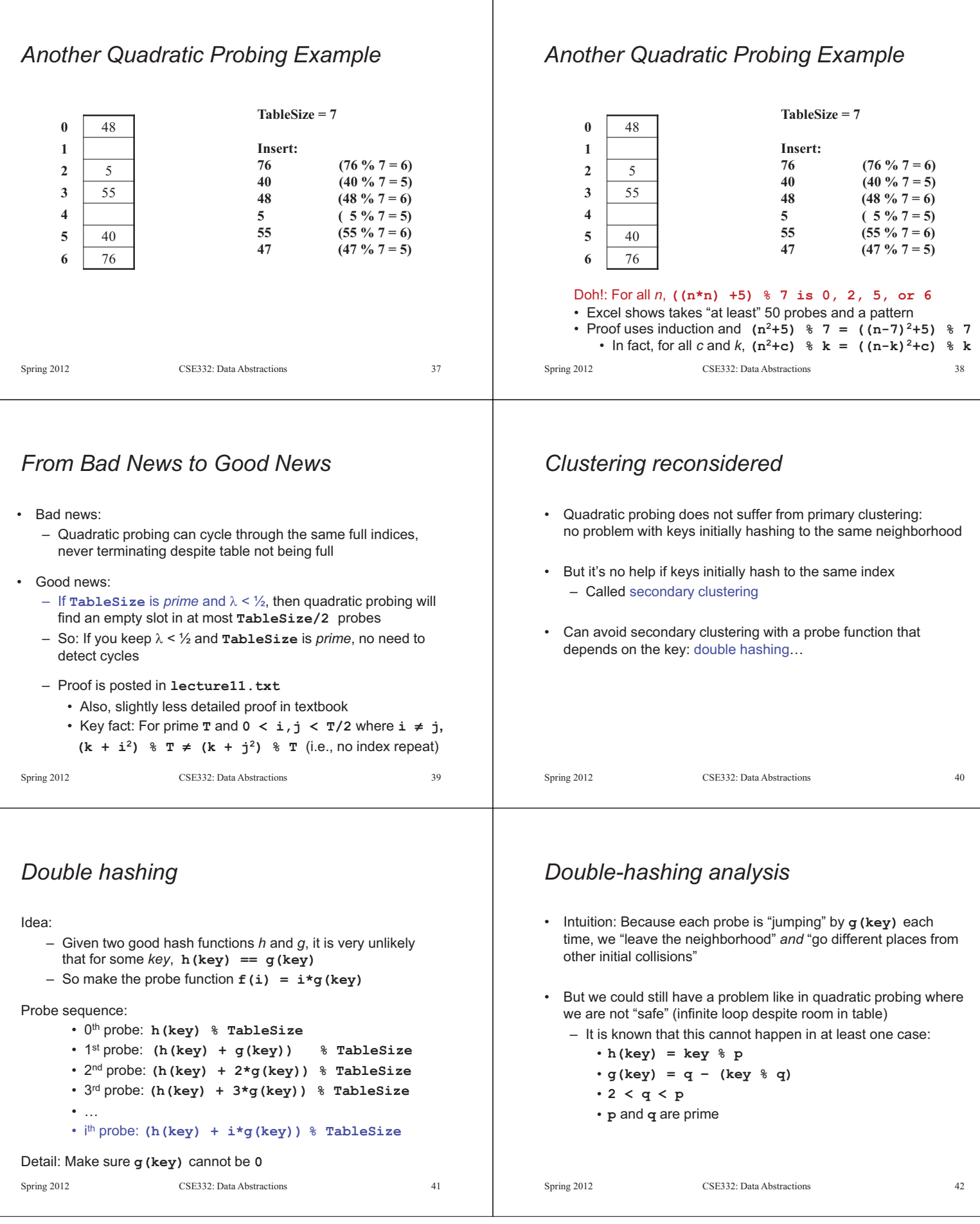

#### *More double-hashing facts*

- Assume "uniform hashing" – Means probability of **g(key1) % p == g(key2) % p** is **1/p**
- Non-trivial facts we won't prove: Average # of probes given  $\lambda$  (in the limit as  $\texttt{TableSize} \rightarrow \infty$ )
	- Unsuccessful search (intuitive):

1 1 -

 $\lambda$ 

- Successful search (less intuitive):
- Bottom line: unsuccessful bad (but not as bad as linear probing), but successful is not nearly as bad  $\frac{1}{\lambda}$ log<sub>e</sub> $\left(\frac{1}{1-\lambda}\right)$  $\left(\frac{1}{1-\lambda}\right)$

Spring 2012 CSE332: Data Abstractions 43

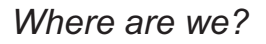

- *Chaining* is easy
	- **find**, **delete** proportional to load factor on average
	- **insert** can be constant if just push on front of list
- *Open addressing* uses probing, has clustering issues as table fills – Why use it:
	- Less memory allocation?
	- Easier data representation?
- Now:
	- Growing the table when it gets too full ("rehashing")
	- Relation between hashing/comparing and connection to Java

Spring 2012 CSE332: Data Abstractions 45

## *More on rehashing*

- What if we copy all data to the same indices in the new table? – Will not work; we calculated the index based on **TableSize**
- Go through table, do standard insert for each into new table
	- Run-time?
	- *O*(n): Iterate through old table
- Resize is an *O*(*n*) operation, involving *n* calls to the hash function
	- Is there some way to avoid all those hash function calls?
	- Space/time tradeoff: Could store **h(key)** with each data item
	- Growing the table is still *O*(*n*); only helps by a constant factor

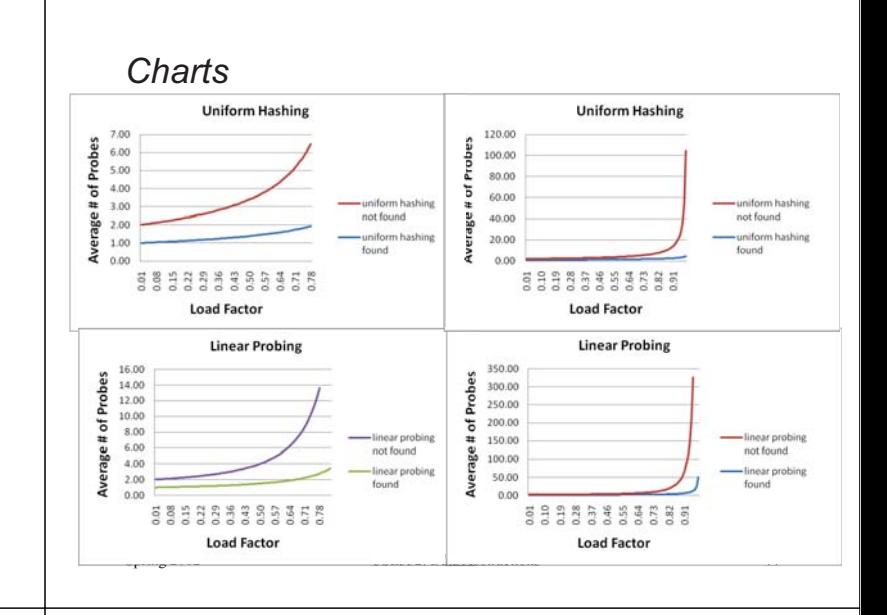

#### *Rehashing*

- As with array-based stacks/queues/lists, if table gets too full, create a bigger table and copy everything • With chaining, we get to decide what "too full" means – Keep load factor reasonable (e.g., < 1)? – Consider average or max size of non-empty chains? • For open addressing, half-full is a good rule of thumb
	- New table size
		- Twice-as-big is a good idea, except, uhm, that won't be prime!
		- So go *about* twice-as-big
		- Can have a list of prime numbers in your code since you won't grow more than 20-30 times

Spring 2012 CSE332: Data Abstractions 46

# *Hashing and comparing*

- Need to emphasize a critical detail:
	- We initially *hash* **E** to get a table index
	- While chaining or probing we *compare* to **E**
		- Just need equality testing (i.e., "is it what I want")
- So a hash table needs a hash function and a comparator
	- In Project 2, you will use two function objects
	- The Java library uses a more object-oriented approach: each object has an **equals** method and a **hashCode** method

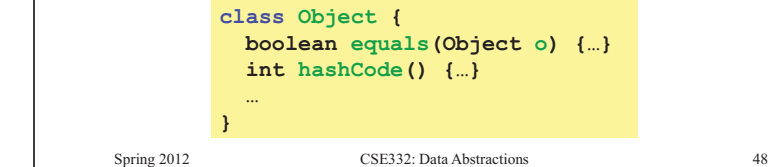

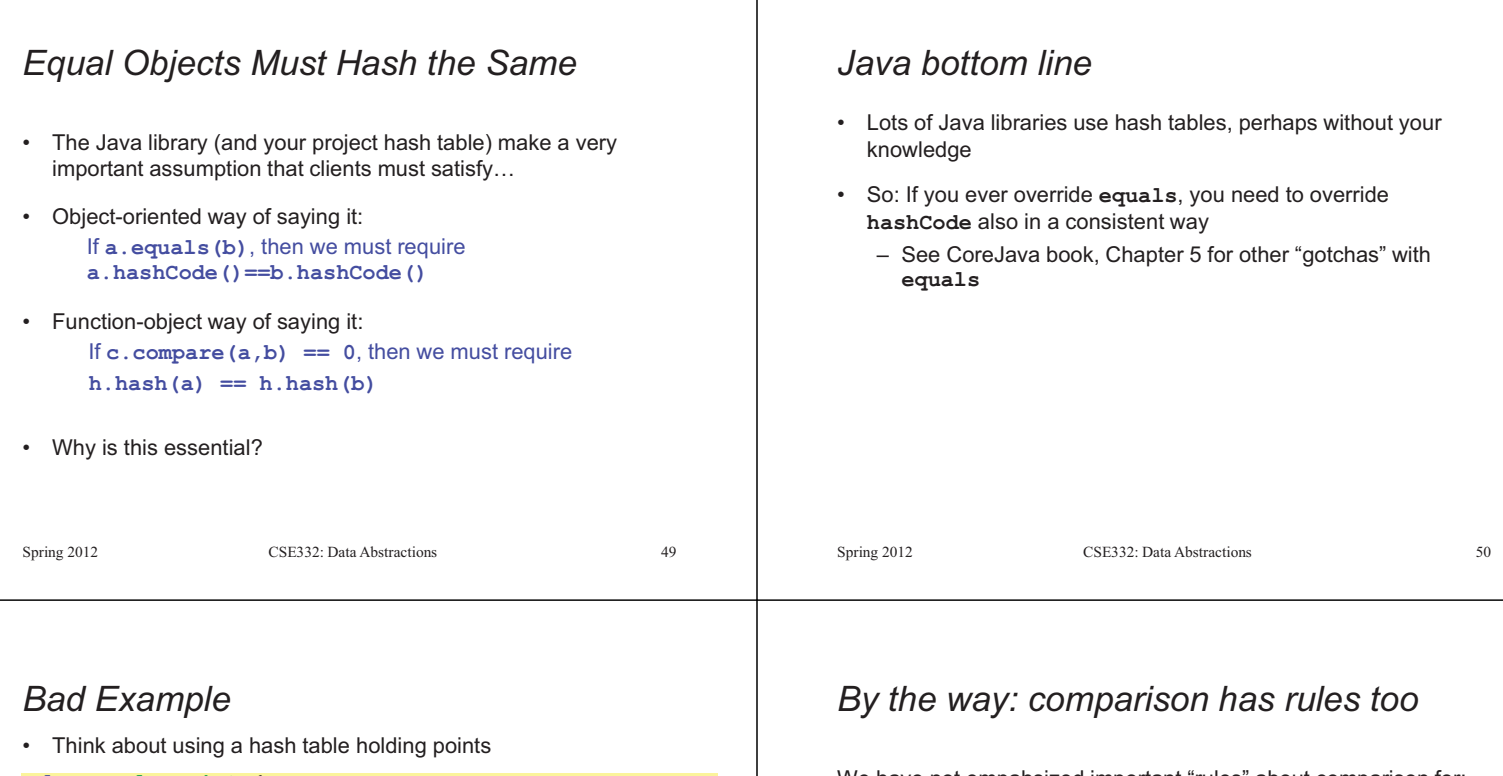

```
Spring 2012 CSE332: Data Abstractions 51
class PolarPoint { 
  double r = 0.0; 
  double theta = 0.0; 
   void addToAngle(double theta2) { theta+=theta2; }<br>
...<br>
boolean equals(Object otherObject) {<br>
if(this==otherObject) return true;
        bookstock<br>if(otherObject==null) return false;<br>if(getClass()!=other.getClass()) return false;
        PolarPoint other = (PolarPoint)otherObject;<br>double angleDiff =
  double angleDiff = (theta – other.theta) % (2*Math.PI); 
  double rDiff = r - other.r;<br>
return Math.abs(angleDiff) < 0.0001<br>
<b>&& Math.abs(rDiff) < 0.0001;
  } 
        // wrong: must override hashCode! 
}
```
We have not empahsized important "rules" about comparison for:

- All our dictionaries
- Sorting (next major topic)

Comparison must impose a consistent, total ordering:

For all **a**, **b**, and **c**,

```
– If compare(a,b) < 0, then compare(b,a) > 0 
- If compare (a, b) = 0, then compare (b, a) = 0
– If compare(a,b) < 0 and compare(b,c) < 0, 
  then compare(a,c) < 0
```
Spring 2012 CSE332: Data Abstractions 52

## *Final word on hashing*

- The hash table is one of the most important data structures – Supports only **find**, **insert**, and **delete** efficiently
- Important to use a good hash function
- Important to keep hash table at a good size
- What we skipped: Perfect hashing, universal hash functions, hopscotch hashing, cuckoo hashing
- Side-comment: hash functions have uses beyond hash tables – Examples: Cryptography, check-sums

Spring 2012 CSE332: Data Abstractions 53